# **qblock**

[ [Description](#page-0-0) ] [ [Usage](#page-0-1) ] [ [Options](#page-0-2) ] [ [Notes](#page-0-3) ] [ [Examples](#page-0-4) ] [ [See also](#page-0-5) ]

# <span id="page-0-0"></span>**Description**

**qblock** locks the available job slots on a Qube! Worker.

## <span id="page-0-1"></span>**Usage**

qblock [options] hostname…

where hostname is the name of the host to be locked. It can be followed by 0 or more hostnames.

# <span id="page-0-2"></span>**Options**

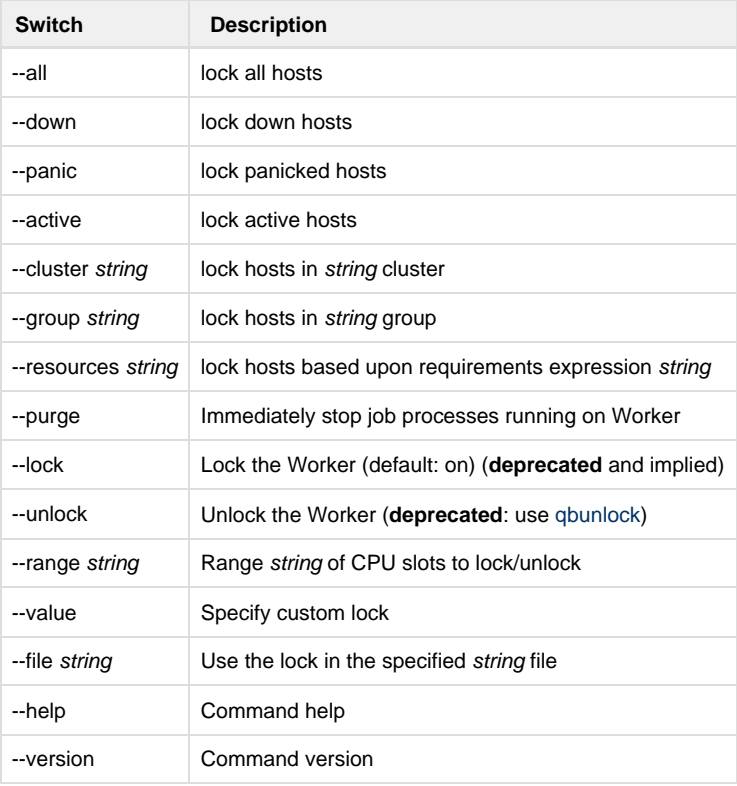

### <span id="page-0-3"></span>**Notes**

# <span id="page-0-4"></span>**Examples**

Locks host render01 CPU slots 0 and 1:

**% qblock --range 0,1 --lock render01**

Locks all host render01 CPUs:

% **qblock render01**

#### <span id="page-0-5"></span>**See also**

qbunlock